# PUBLIC FOLDERS APP

Joel Stidley,Erik Gustafson

Exchange Server 2016 & Exchange Online: Essentials for Administration William Stanek,2016-01-02 Expert advice for Exchange Server 2016 and Exchange Online right at your fingertips. Practical and precise, this hands-on guide with ready answers is designed for architects, administrators, engineers and others working with onpremises, online and hybrid implementations of Microsoft Exchange. If you're an IT Pro responsible for configuring, managing and maintaining Exchange Server 2016 or Exchange Online, start with this wellorganized and authoritative resource. Inside, you'll find expert insights, tips, tricks and workarounds that will show you how to master Exchange Server 2016 and Exchange Online in the shortest amount of time possible. During the course of reading this book, you will master a number of complex topics, techniques, commands and functions. Topics include establishing remote sessions with Exchange Server 2016 and Exchange Online; creating mailbox-enabled user accounts; adding mailboxes to existing accounts; connecting to Exchange Online and WINDOWS AZURE USING POWERSHELL; CREATING MAIL-ENABLED CONTACTS; adding equipment, room and other special purpose mailboxes; moving, maintaining and repairing mailboxes; managing delivery restrictions, permissions and storage limits; managing address lists and distribution groups; configuring mail support for Outlook; customizing the Exchange Shell; configuring role-based Exchange permissions; and many more topics essential for Exchange administration. Not only will this informative training manual help you become familiar with many new ideas, it'll help you master Exchange Server 2016 and Exchange Online in the shortest amount of time possible. After completing your Exchange Server 2016 and Exchange Online journey with this in-depth guide, you will be ready to support Microsoft Exchange regardless of whether you are working in an on-premises, online or hybrid environment. As you will soon learn, Microsoft Exchange is versatile, flexible and highly customizable, allowing you to personalize the messaging system to meet your needs. Get the focused information you need to solve problems and get the job done.

P **OFFICE 365 & EXCHANGE ONLINE: ESSENTIALS FOR ADMINISTRATION WILLIAM** STANEK, 2016-01-09 EXPERT ADVICE FOR OFFICE 365 AND EXCHANGE ONLINE right at your fingertips. Practical and precise, this hands-on guide with ready answers is designed for architects, administrators, engineers and others working with Office 365 and Exchange Online. If you're an IT Pro responsible for configuring, managing and maintaining Office 365 and

Exchange Online, start with this well-organized and authoritative resource. Inside, you'll find expert insights, tips, tricks and workarounds that will show you how to master Office 365 and Exchange Online in the shortest amount of time possible. During the course of reading this book, you will master a number of complex topics, techniques, commands and functions. Topics include establishing remote sessions with Office 365 and Exchange Online; creating and licensing user accounts; adding mailboxes to accounts; connecting to Office 365, Exchange Online and Windows Azure using PowerShell; creating and using contacts; adding equipment, room and other special purpose mailboxes; managing delivery, permissions and storage; managing groups for sharing and collaboration; configuring mail support for Outlook and Outlook Web App; customizing Office 365 and Exchange Online security; and many more topics essential for administration. Not only will this informative training manual help you become familiar with many new ideas, it'll help you master Office 365 and Exchange Online essentials in the shortest amount of time possible. After completing your Office 365 and Exchange Online journey with this in-depth guide, you will be ready to support Office 365 and Exchange Online regardless of whether you want to work with the graphical interface of Windows PowerShell. As you will soon learn, Office 365 is versatile, flexible and highly customizable, allowing you to personalize the product to meet your needs. The focused information you need to solve problems and get the job done. **MICROSOFT EXCHANGE SERVER 2013 POCKET CONSULTANT DATABASES,** SERVICES, & MANAGEMENT WILLIAM STANEK, 2013-08-15 PORTABLE AND precise, this pocket-sized guide delivers ready answers for administering configuration and clients in Exchange Server 2013. Zero in on core tasks through quick-reference tables, instructions, and lists. You'll get the focused information you need to save time and get the job done-whether at your desk or in the field. Coverage includes: Deploying Exchange Server 2013 Administration essentials Using Exchange Management Shell MANAGING EXCHANGE CLIENTS USER AND CONTACT ADMINISTRATION MAILBOX administration Working with Distribution Groups and Address Lists Implementing security

**MCTS MICROSOFT EXCHANGE SERVER 2007 CONFIGURATION STUDY GUIDE** JOEL STIDLEY, 2010-12-16 THE MOST UP-TO-DATE STUDY GUIDE ON EXAM 70-236-written by Exchange MVP Joel Stidley Exam 70-236 has been updated to include the latest release of Exchange Server 2007: Service PACK 1 (SP1). THIS NEW EDITION IS WRITTEN BY AN EXCHANGE MVP, AUTHOR, trainer, and consultant who arms you with the most up-to-date

information on preparing for Exam 70-236. You'll explore areas such as installing and configuring Microsoft Exchange Servers, configuring recipients and public folders, configuring Exchange infrastructure, monitoring and reporting, and configuring disaster recovery. Hands-on exercises, real-world scenarios, and challenging review questions are all aimed at helping you achieve your MCTS in Configuring Exchange Server 2007 by passing Exam 70-236. In-depth study guide, fully updated for Exchange Server 2007 Service Pack 1 Prepares you for taking Exam 70-236, which is a prerequisite for MCITP: Enterprise Messaging Administrator credential Includes hands-on exercises, realworld scenarios, and chapter review questions The CD-ROM features two practice exams, electronic flashcards, interactive chapter review questions, and the book in a searchable PDF This comprehensive study guide is the only one of its kind to walk you through Microsoft's MCTS: Exchange Server 2007 configuring exam. Note: CD-ROM/DVD and other supplementary materials are not included as part of eBook file. **BEGINNING APP DEVELOPMENT WITH PARSE AND PHONEGAP** STEPHAN Alber,Wilkins Fernandez,2015-07-09 Beginning App Development with Parse and PhoneGap teaches you how to start app development with Parse and PhoneGap: free and open source software. Using the building block languages of the web--HTML, JavaScript, and CSS--you'll be on your way to creating a fully working product with minimal effort as fast as possible. With over 25 years' of combined experience, the authors make daunting tasks seem trivial. There is no book on the market that can take you from designer to developer faster. Using Facebook's Parse as backend service, and Adobe's PhoneGap (or Cordova) as a mobile development framework, building a highly customizable application is easier than you can imagine. A basic understanding of JavaScript, HTML, and CSS is not required, but it will help you pick up concepts faster. This book is geared toward a designer who wants to explore the world of application development. If you do not know anything about design, that's OK! We will walk you through step by step on how to build your first native iOS or Android app in the fastest and easiest way possible. Using free and open source software, this book will get you up and running quickly and efficiently--start using Parse and PhoneGap today WITH THIS KEY TITLE.

**MICROSOFT EXCHANGE SERVER 2010 ADMINISTRATOR'S POCKET** 

Consultant William Stanek,2009-11-04 Portable and precise, this pocket-sized guide delivers immediate answers for the day-to-day administration of Exchange Server 2010. Zero in on core support and maintenance tasks using quick-reference tables, instructions, and lists. You'll get the focused information you need to solve problems and get the job done—whether you're at your desk or in the field! Get fast facts to: Configure and manage Exchange clients Set up users, contacts, distribution lists, and address books Administer permissions, rules, policies, and security settings Manage databases and storage groups Optimize message processing, logging, and anti-spam filtering Administer at the command line using Exchange Management Shell Configure SMTP, connectors, links, and Edge subscriptions Manage mobile device features and client access Back up and restore systems

Android Application Development in 24 Hours, Sams Teach Yourself Carmen Delessio,Lauren Darcey,Shane Conder,2015-06-25 In just 24 sessions of one hour or less, learn how to build powerful apps for the world's most popular mobile platform: Android. Using this book's straightforward, step-by-step approach, you'll build complete Android 5 apps from the ground up with Android Studio. As you do, you'll master key skills for designing, developing, and publishing meaningful apps of your own. Extensively updated for Android 5's newest capabilities, every lesson builds on what you've already learned, giving you a rocksolid foundation for real-world success! Highlights of this new Fourth Edition include Extensive new coverage: Android 5 (Lollipop), Android Studio, and Material Design; plus Android M early preview A laser focus on modern Android essentials, including activities, intents, resources, and background processing New Android 5 features for Android TV and Android Wear Complete Android Studio projects in nearly every chapter Learn how to... Use the powerful new Android Studio development environment Build layouts that automatically display properly on any device Craft more dynamic, intuitive apps with Google's new material design language Display the right information at the right time with ListViews and adapters Make apps more responsive with background processes Add sophisticated navigation with action toolbars and slideout menus Integrate images and media into your apps Save data for your app and create public files that can be used by anyone Access the cloud to download and parse JSON data Use SQLite and content providers to create responsive, data-driven apps Create, update, and cancel notifications Start developing Android Wearable and TV apps Use Google Play Services to add location, mapping, and more Package and publish apps to Google Play and other markets EXCHANGE SERVER 2016: IT PRO LIBRARY WILLIAM STANEK, 2016-10-25

The most comprehensive resource for Exchange Server 2016 available

today. 300,000 words filling over 1,500 pages in THREE (3) Fulllength Personal Training Guides! Includes: Exchange Server 2016 & Exchange Online: Essentials for Administration Exchange Server 2016: Server Infrastructure Office 365 & Exchange Online: Essentials for Administration This IT Pro Library provides everything you need to conquer Exchange Server 2016. Inside you'll find three complete technical books for IT professionals. Like the individual books themselves and all IT Pro Solutions books, this library will be updated periodically to keep pace with the changes in Exchange Server 2016. PRICING OF THIS LIBRARY IS BASED ON THE MSRP OF \$29.99 FOR FACH FROOK. From time to time you may find introductory or sale pricing of the individual books. However, this is the only place where extras will be made available at no extra cost. Thank you readers for your years of support! Check the companion website for updates and details on extras. YOUR SUPPORT OF THIS LIBRARY AND ITS BOOKS WILL ENSURE THAT I CAN continue to refresh and expand it. Topics covered in Exchange Server 2016 & Exchange Online: Essentials for Administration include establishing remote sessions with Exchange Server 2016 and Exchange Online; creating mailbox-enabled user accounts; adding mailboxes to existing accounts; connecting to Exchange Online and Windows Azure using PowerShell; creating mail-enabled contacts; adding equipment, room and other special purpose mailboxes; moving, maintaining and repairing mailboxes; managing delivery restrictions, permissions and storage limits; managing address lists and distribution groups; configuring mail support for Outlook; customizing the Exchange Shell; configuring role-based Exchange permissions; and many more topics essential for Exchange administration. Topics covered in Exchange Server 2016: Server Infrastructure include planning for Exchange Server 2016 and developing a deployment plan; managing Exchange organizations while navigating routing and data storage options; implementing Database Availability Groups and maintaining high availability; creating, managing and maintaining Exchange databases; using Send and Receive connectors for mail routing; configuring Transport services and maintaining mail flow; implementing email address policies and journal rules; filtering spam and defining block lists; optimizing Exchange Server 2016 for web and mobile access; configuring Client Access services; maintaining and troubleshooting Exchange Server 2016; and many more topics essential FOR EXCHANGE ADMINISTRATION. TOPICS COVERED IN OFFICE 365 F EXCHANGE Online: Essentials for Administration include establishing remote sessions WITH OFFICE 365 AND EXCHANGE ONLINE; CREATING AND LICENSING USER

accounts; adding mailboxes to accounts; connecting to Office 365, Exchange Online and Windows Azure using PowerShell; creating and using contacts; adding equipment, room and other special purpose mailboxes; managing delivery, permissions and storage; managing groups for sharing and collaboration; configuring mail support for Outlook and Outlook Web App; customizing Office 365 and Exchange Online security; and many more topics essential for administration. This IT Pro Library is designed for anyone who manages Exchange Server 2016. Inside, you'll find comprehensive overviews, step-by-step procedures, frequently used tasks, documented examples, and much more.

Apple Pro Training Series Arek Dreyer,Ben Greisler,2015-01-29 This is the official curriculum of the Apple Yosemite 201: OS X Server Essentials 10.10 course and preparation for Apple Certified Technical Coordinator (ACTC) 10.10 certification—as well as a top-notch primer for anyone who needs to implement, administer, or maintain a network that uses OS X Server on Yosemite. This book provides comprehensive coverage of OS X Server and is part of the Apple Pro Training series—the only Apple-certified books on the market. Designed for help desk specialists, technical coordinators, and entry-level system administrators, this guide teaches you how to install and configure OS X Server on Yosemite to provide network-based services. You'll also LEARN TO USE TOOLS FOR EFFICIENTLY MANAGING AND DEPI OYING O.S. X SERVER. IN addition to learning key concepts and experiencing hands-on, practical exercises throughout, the book also covers the learning objectives to help you prepare for the industry-standard ACTC certification. Provides authoritative explanations of OS X Server setup and management on Yosemite. Focused lessons take you step by step through practical, real-world exercises. Lesson review questions summarize what you learn to prepare you for the Apple certification exam. Lesson files available for download—including lesson

FULL STACK IOS DEVELOPMENT WITH SWIFT AND VAPOR HEM Dutt,2023-06-17 A step-by-step journey into full-stack iOS DEVELOPMENT WITH SWIFT AND VAPOR KEY FEATURES **ELL**EARN HOW TO leverage Vapor to build robust backend systems for your iOS APPLICATIONS. **B** SEAMLESSLY INTEGRATE FRONTEND AND BACKEND COMPONENTS IN YOUR FULL-STACK IOS APPLICATION. **P**LEARN TO CONFIGURE SERVERS AND successfully launch your app in a live environment. DESCRIPTION Fullstack iOS applications combine frontend and backend development to create powerful and versatile mobile experiences, providing users with rich functionality and reliable data management. If you're interested in

building full stack iOS applications, this book is a perfect fit for you. To embark on your full stack iOS development journey, the book initiates by installing the Vapor Toolbox and Xcode, equipping you with essential tools for swift progress in constructing complete projects. Through a practical approach, the book will help you navigate the intricacies of routing, implementing security measures, seamlessly integrating data, managing data effectively, and generating server-side JSON responses. As you delve deeper into the book, your expertise will expand to encompass the vast ecosystem of iOS app development, including features such as UIKit with Auto-layout, SwiftUI, Core Data, and more. Furthermore, this book serves as your guiding companion, embracing the potential of comprehensive instruction and unveiling the secrets of successful full stack iOS development. It empowers you to unleash your capabilities by understanding the complexities of bridging backend and front-end technologies. With its extensive coverage, the guide empowers you to overcome obstacles such as data storage, performance optimization, and security. By providing you with the necessary expertise and resources, this book enables you to build impressive, secure, and scalable full stack iOS applications. WHAT YOU WILL LEARN **PLARK THE PROCESS OF SETTING UP A VAPOR PROJECT**, INCLUDING ROUTING, CONTROLLER CREATION, AND MIDDLEWARE IMPLEMENTATION. **P** Discover how to interact with databases using the Fluent ORM, defining models, and relationships, and performing CRUD operations. Learn how to design user interfaces using SwiftUI, implementing navigation and user INTERACTION IN YOUR IOS APP. **PLARK TO EFFECTIVELY COMMUNICATE WITH WEB** SERVICES AND APIS. PUNDERSTAND THE PROCESS OF DEPLOYING YOUR FULL stack iOS application. WHO THIS BOOK IS FOR This book is for aspiring developers, students, and experienced iOS developers who are skilled in Swift and looking to delve into full stack development. TABLE OF CONTENTS 1. Full-stack Development Overview 2. Setting Up the Environment 3. Routing, MVC and JSON in Vapor 4. Async and HTML Rendering in Vapor 5. PostgreSQL Integration in Vapor 6. Building User Interfaces for iOS 7. Data Persistence with Core Data and SQLite in iOS 8. Full Stack Implementation 9. Advanced Full-stack Concepts 10. Deploying iOS and Vapor Applications

Microsoft Exchange Server 2013 Inside Out Connectivity, Clients, AND UM PAUL ROBICHAUX, 2013-10-15 WITH A FOCUS ON CONNECTIVITY, clients, and unified messaging, this book delivers the ultimate, in-depth reference to IT professionals planning and managing an Exchange Server 2013 deployment. Guided by Paul Robichaux, a Microsoft MVP and

popular author, you will: Understand how Exchange Server 2013 works with previous versions Gain expert insights into supporting clients, mobile devices, and UM Take a deep dive into front-end servers; certificate and namespace management; transport rules; load balancing; client management, including Microsoft Outlook, Outlook Web App (OWA), and POP3/IMAP4; mobile devices; anti-malware and anti-spam features; Unified Messaging; Microsoft Lync; Office 365; Exchange Onl inf.

**P. EXCHANGE SERVER 2010 ADMINISTRATION JOEL STIDLEY, ERIK** Gustafson,2010-10-19 A soup-to-nuts guide for messaging administrators Exchange Server is the world's leading e-mail server software. Windows 7 and Server 2008 R2 have made changes that messaging administrators need to know and understand in their daily work with Exchange Server. This Sybex guide focuses on the skills, concepts, technologies, and potential pitfalls that admins in the trenches need to understand. It also provides the information they need to earn MCITP certification. Updates in Exchange Server, the world's leading e-mail server software, require messaging administrators to update their knowledge in order to provide the best possible e-mail solutions Highly focused and comprehensive, this guide teaches you to design a highly available e-mail messaging server, install and configure Exchange Server 2010, work with recipients, groups and mailboxes, configure public folders, secure Exchange, and more CD includesvideo walkthroughs of more difficult tasks, practice exams, and electronic flashcards. Exchange Server 2010 Administration offers real-world knowledge that messaging admins need every day and helps prepare candidates for the MCITP certification exam. CD-ROM/DVD and other supplementary materials are not included as part of the e-book file, but are available for download after purchase.

P MICROSOFT EXCHANGE SERVER 2010 BEST PRACTICES JOEL STIDLEY, SIEGFRIED Jagott,2010-07-15 Covers Service Pack 1! Apply best practices for administering Exchange Server 2010 and SP1--and optimize your operational efficiency and results. This guide captures the field-tested solutions, real-world lessons, and candid advice of practitioners across the range of business and technical scenarios--and across the IT life cycle. Gain expert insights on what works, where to make tradeoffs, and how to implement the best decisions for your organization. Discover how to: Apply scenario-based guidance for planning and deployment Prepare Active Directory(R) and the server environment Validate requirements and understand configuration tradeoffs Learn best ways

to manage users, mailboxes, and permissions Optimize message routing and security Design and implement Unified Messaging and federated delegation DEFINE YOUR ARCHIVING AND COMPLIANCE STRATEGY BUILD HIGH AVAIL ABILITY into your backup and recovery plan Monitor and tune performance Apply proven troubleshooting tactics Companion Web content features: Checklists, planning worksheets, and other job aids Quick Reference Guide to best practices, including recommended configurations Fast-reference card for using Windows PowerShell(TM)

**P.** PIICROSOFT EXCHANGE SERVER 2013 POCKET CONSULTANT DATABASES, SERVICES, & MANAGEMENT WILLIAM STANEK, 2013-10-15 PORTABLE AND precise, this pocket-sized guide delivers ready answers for managing databases and services in Exchange Server 2013. Zero in on core tasks through quick-reference tables, instructions, and lists. You'll get the focused information you need to save time and get the job done-whether at your desk or in the field. Coverage includes: Managing databases and availability groups Core database administration Compliance and rolebased access controls Managing mail flow Working with client access servers Managing mobile users Maintenance, monitoring, and queuing Backups and restorations

**PROTECTING MOBILE NETWORKS AND DEVICES** WEIZHI MENG, XIAPU Luo,Steven Furnell,Jianying Zhou,2016-11-25 This book gathers and analyzes the latest attacks, solutions, and trends in mobile networks. Its broad scope covers attacks and solutions related to mobile networks, mobile phone security, and wireless security. It examines the previous and emerging attacks and solutions in the mobile networking worlds, as well as other pertinent security issues. The many attack samples present the severity of this problem, while the delivered methodologies and countermeasures show how to build a truly secure mobile computing environment.

Exam Ref 70-341 Core Solutions of Microsoft Exchange Server 2013 (MCSE) Paul Robichaux,Bhargav Shukla,2015-04-06 Prepare for Microsoft Exam 70-341--and help demonstrate your real-world mastery of the skills needed to deliver effective Microsoft Exchange Server 2013 solutions. Designed for experienced IT pros ready to advance their status, Exam Ref focuses on the critical-thinking and decision-making acumen needed for success at the MCSE level. Focus on the expertise measured by these objectives: Plan, install, configure, and manage the transport role Install, configure, and manage the mailbox role Plan, install, configure, and manage client access Design and manage an Exchange infrastructure This Microsoft Exam Ref: Organizes its

coverage by exam objectives Features strategic, what-if scenarios to challenge you Provides exam preparation tips written by Exchange Server MVPs Assumes you have significant experience managing Exchange Server in an enterprise messaging environment

# **E ESING THE MICROSOFT® OFFICE WEB APPS, ENHANCED EDITION PAUL** McFEDRIES, 2010

Getting started with Laravel 11, master the most popular PHP framework Andres Cruz, The book is being updated from version 10 to 11 as part of my commitment to the reader to provide updated and current content, and I have migrated the first chapters and I am currently in this process. This book is for anyone who wants to build their first applications in Laravel 11, this writing offers a step-by-step introduction to the framework, knowing the most relevant aspects of it and is focused above all on practice; it is assumed that the reader has knowledge and has developed PHP and related language technologies, such as JavaScript, HTML and CSS and even similar frameworks; Remember that to use any framework, you have to have the bases that support it, that is, its programming language. Map This book has a total of 23 chapters, it is recommended that you read in the order in which they are arranged and as we explain the components of the framework, go directly to the practice, replicate, test and modify the codes that we show in this book. Chapter 1: It explains what is the necessary software, and its installation to develop in Laravel on Windows with Laragon or on Mac and Linux with Laravel Sail and Docker. Chapter 2: WE WILL TALK ABOUT LARAVEL, WE WILL CREATE A PROJECT, WE WILL configure the database, we will know basic aspects of the framework and finally we will know the main element that are the routes. Chapter 3: We will take the first steps with the routes and the views, to start seeing screens through the browser; we'll also cover using controllers with views; redirects, directives and blade as template engine. Chapter 4: WE WILL KNOW THE USE OF MIGRATIONS, AS A CENTRAL ELEMENT TO BE ABLE TO create the models, which are the layer that connects to the database, to a particular table; and, to have this table, we need the migrations. Chapter 5: We will get to know the MVC, which is the heart of the framework, and we will make a few examples that will help us to continue advancing. Chapter 6: We will create a simple CRUD app, we will learn to work with the MVC, resource type controllers, lists, pagination, form validations, database access among other related aspects. Chapter 7: We will know how to send flash type session messages which we will use to confirm CRUD operations Chapter 8: This

chapter is reinforcement, in which we will create a CRUD for the categories in which we have to use everything learned so far. Chapter 9: This chapter is oriented to learn the use of routes; which in Laravel are very extensible and full of options for groupings, types and options. Chapter 10: In this chapter, we are going to create an authentication system and all that this entails for our application by installing Laravel Breeze, which also configures Tailwind.css in the project and Alpine.js. Chapter 11: We are going to expand the scheme provided by Laravel Breeze for authentication, creating a protection based on roles, to handle different types of users in specific modules of the application. Chapter 12: In this chapter, we will learn about some common Eloquent operations applied to the database using query builders. Chapter 13: We are going to introduce the use of components in Laravel as a central element to create a modular application. Chapter 14: We will learn how to generate test data using classes. Chapter 15: We will learn how to create a CRUD type Rest Api and additional methods to perform additional queries. Chapter 16: We are going to protect the CRUD type Rest Api with Sanctum, using SPA and token authentication. Chapter 17: We are going to consume the Rest Api through a CRUD type application in Vue 3 using axios requests and web components with Oruga UI; we will also see the process of uploading files. Chapter 18: We will learn how to configure Browsersync with Laravel to do automatic application reloads. Chapter 19: We will protect the application in Vue with login required to access its different modules using SPA authentication or Laravel Sanctum tokens. Chapter 20: We are going to learn how to manage the cache, to save access data to improve application performance and avoid bottlenecks with the database. Chapter 21: We are going to learn how to manage access policies to certain application modules through Gates and Policies. Chapter 22: We WILL SEE HOW TO HANDLE POLYMORPHISM RELATIONSHIPS TO REUSE MODELS THAT have the same behavior. Chapter 23: We will see how to manage the permissions and roles of a user to authorize certain parts of the application with a flexible scheme and widely used in web applications of all kinds using Spatie, in this chapter we will learn how to perform this integration and we will develop a module to manage this permissions. By the end of the book, you will have the knowledge to create any basic application with the framework and know more than just the basics of it. I invite you to visit my website: desarrollolibre.net And get to know my work.

P PLASTERING MICROSOFT EXCHANGE SERVER 2010 JIM MCBEE, DAVID

Elfassy,2010-12-21 A top-selling guide to Exchange Server-now fully updated for Exchange Server 2010. Keep your Microsoft messaging system up to date and protected with the very newest version, Exchange SERVER 2010, AND THIS COMPREHENSIVE GUIDE. WHETHER YOU'RE UPGRADING from Exchange Server 2007 SP1 or earlier, installing for the first time, or migrating from another system, this step-by-step guide provides the hands-on instruction, practical application, and real-world advice you need. Explains Microsoft Exchange Server 2010, the latest release of Microsoft's messaging system that protects against spam and viruses and allows for access to e-mail, voicemail, and calendars from a variety devices and any location Helps you thoroughly master the new version with step-by-step instruction on how to install, configure, and manage this multifaceted collaboration system Covers planning and design, installation, administration and management, maintenance and more Install or update your Microsoft Exchange Server with this guide, then keep it on hand for a comprehensive reference.

FULL STACK WEB DEVELOPMENT WITH REMIX ANDRE LANDGRAF, 2023-11-10 Develop a web application while learning how to harness the capabilities of the web platform and advanced technologies for an exceptional user experience Key Features Create a full stack web application using cutting-edge technologies such as distributed edge deploy, Redis, and multi-region databases Unlock the full potential of the web platform to enhance your React dev experience Discover how Remix assists in building a seamless user experience from start to finish Purchase of the print or Kindle book includes a free PDF eBook Book DescriptionWe're in an exciting era of web development marked by the rapid evolution of the JavaScript ecosystem. Remix offers the necessary abstractions to take advantage of the latest advancements in React and beyond. With this Remix book, you can elevate your skills from React development to full stack web development, unlocking the full potential of the latest technologies, such as edge functions, streaming, and the full stack of the web platform. This book guides you through Remix's thoughtfully designed conventions, levers, and primitives to sharpen your web development skills. In this book, you'll develop a personal finance management application—a dashboard that mimics both personal and enterprise use cases. Each chapter introduces new concepts, such as routing, data fetching, mutations, error handling, and state management, as well as advanced topics, such as real-time communication, edge deploys, and caching strategies to create a great user experience from end to end. As you apply each concept to the finance dashboard, you'll

discover how you can supercharge your React app with Remix. The final section of this book covers migration strategies, guiding you on how to transition an existing application to Remix. By the end of this book, you'll have a comprehensive understanding of Remix and the experience of building a full stack web app from start to finish.What you will learn Understand Remix's philosophy and guiding principles Enhance your web platform proficiency to make it applicable anywhere Master data mutations, routing, error handling, and state management with Remix Understand how to build web apps with accessibility and progressive enhancement in mind Get acquainted with advanced topics such as caching strategies, real-time communication, and developing for the edge Understand state-of-the-art technologies, such as serverless functions, edge computing, and Content Delivery Networks (CDNs) Study migration patterns to move an existing project to Remix Who this book is for This book is for React developers looking to adopt Remix for their next project. For those considering migrating to Remix, this guide offers a comprehensive walkthrough of building a full stack web app. To make the most of this book, beginner-level development experience with React and JavaScript is recommended. While having basic knowledge of server-side runtimes such as Node.js and experience with TypeScript can be beneficial, they are not mandatory prerequisites.

Recognizing the exaggeration ways to get this ebook Public Folders App is additionally useful. You have remained in right site to begin getting this info. acquire the Public Folders App associate that we pay for here and check out the link.

You could buy lead Public Folders App or get it as soon as feasible. You could quickly download this Public Folders APP AFTER GETTING DEAL. So, gone you require the book swiftly, you can straight acquire it. Its for that reason entirely easy and consequently fats, isnt it? You have to favor to in this atmosphere

# TABLE OF CONTENTS PUBLIC FOLDERS App

PUBLIC FOLDERS APP

The Rise of Digital Reading Public FOI DERS APP

1. Understanding the eBook

Advantages of

- eBooks Over
- Traditional Books
- 2. IDENTIFYING PUBLIC FOLDERS App
	- Exploring Different Genres
	- Considering Fiction vs. Non-Fiction
	- Determining Your Reading Goals
- 3. Choosing the Right eBook PI ATFORM
	- Popular eBook Platforms
	- Features to Look for in an Public Folders App
	- User-Friendly **INTERFACE**
- 4. Exploring eBook Recommendations from PUBLIC FOLDERS APP
	- Personalized Recommendations
	- Public Folders App User Reviews and Ratings
	- Public Folders App and Bestseller Lists
- 5. Accessing Public Folders App Free and Paid eBooks
	- Public Folders App PUBLIC DOMAIN **EBOOKS**
	- Public Folders App eBook Subscription Services
	- Public Folders App Budget-Friendly **OPTIONS**
- 6. Navigating Public Folders
- App eBook Formats
	- ePub, PDF, MOBI, and **MORE**
	- Public Folders App COMPATIBILITY WITH Devices
	- Public Folders App Enhanced eBook Features
- 7. Enhancing Your Reading **EXPERIENCE** 
	- Adjustable Fonts and Text Sizes of Public FOI DERS APP
	- Highlighting and Note-Taking Public FOI DERS APP
	- Interactive Elements PUBLIC FOLDERS APP
- 8. STAYING ENGAGED WITH PUBLIC FOI DERS APP
	- <sup>O</sup> IOINING ONLINE READING COMMUNITIES
	- Participating in Virtual Book Clubs
	- Following Authors and Publishers Public FOI DERS APP
- 9. BALANCING **EBOOKS AND** PHYSICAL BOOKS PUBLIC FOI DERS APP
	- Benefits of a Digital Library
	- Creating a Diverse Reading Collection PUBLIC FOLDERS APP
- 10. Overcoming Reading Challenges
	- Dealing with Digital Eye Strain
- Minimizing Distractions
- Managing Screen Time
- 11. Cultivating a Reading ROUTINE PUBLIC FOLDERS APP
	- Setting Reading GOALS PUBLIC FOLDERS App
	- Carving Out Dedicated Reading **TIME**
- 12. Sourcing Reliable Information of Public FOI DERS APP
	- Fact-Checking eBook CONTENT OF PUBLIC FOI DERS APP
	- Distinguishing Credible **SOURCES**
- 13. Promoting Lifelong Learning
	- Utilizing eBooks for Skill Development
	- Exploring Educational eBooks
- 14 **EMBRACING EBOOK TRENDS** 
	- Integration of MULTIMEDIA FLEMENTS
	- Interactive and Gamified eBooks

# PUBLIC FOLDERS APP INTRODUCTION

In the digital age, access to information has become easier than ever before. The ability to download Public Folders App has revolutionized the way we consume written content. Whether you are a student looking for

course material, an avid reader searching for your next favorite book, or a professional seeking research papers, the option to download Public Folders App has opened up a world of possibilities. Downloading Public Folders App provides numerous advantages over physical copies of books and documents. Firstly, it is incredibly convenient. Gone are the days of carrying around heavy textbooks or bulky folders filled with papers. With the click of a button, you can gain immediate access to valuable resources on any device. This convenience allows for efficient studying, researching, and reading on the go. Moreover, the cost-effective nature of downloading Public Folders App has democratized knowledge. Traditional books and academic journals can be expensive, making it difficult for individuals with limited financial resources to access information. By offering free PDF DOWNLOADS, PUBLISHERS AND authors are enabling a wider audience to benefit from their work. This inclusivity promotes equal opportunities for learning and personal growth. There are numerous websites and platforms where individuals can download PUBLIC FOLDERS APP. THESE WEBSITES range from academic databases offering research papers and journals to online libraries with an expansive collection of books

from various genres. Many authors and publishers also upload their work to specific websites, granting readers access to their content without any charge. These platforms not only provide access to existing literature but also serve as an excellent platform for undiscovered authors to share THEIR WORK WITH THE WORLD. However, it is essential to be cautious while downloading PUBLIC FOLDERS APP. SOME WEBSITES may offer pirated or illegally obtained copies of copyrighted material. Engaging in such activities not only violates copyright laws but also undermines the efforts of authors, publishers, and researchers. To ensure ethical downloading, it is advisable to utilize reputable WEBSITES THAT PRIORITIZE THE LEGAL distribution of content. When downloading Public Folders App, users should also consider the potential security risks associated with online platforms. MAI ICIOUS ACTORS MAY EXPLOIT vulnerabilities in unprotected WEBSITES TO DISTRIBUTE MAI WARE OR steal personal information. To protect themselves, individuals should ensure their devices have reliable antivirus software installed and validate the legitimacy of the websites they are downloading from. In conclusion, the ability to download Public

FOI DERS APP HAS TRANSFORMED THE WAY WE ACCESS INFORMATION. WITH the convenience, costeffectiveness, and accessibility it offers, free PDF downloads have become a popular choice for students, researchers, and book lovers worldwide. However, it is crucial to engage in ethical downloading practices and prioritize personal security when utilizing online platforms. By doing so, individuals can make the most of the vast array of free PDF resources available and embark on a journey of continuous learning and intellectual growth.

# FAQs About Public Folders App **Books**

How do I know which eBook platform is the best for me? Finding the best eBook platform depends on your reading preferences and device compatibility. Research different platforms, read user reviews, and explore their features before making a choice. Are free eBooks of good quality? Yes, many reputable platforms offer highquality free eBooks, including classics and public domain works. However, make sure to verify the source to ensure the eBook credibility. Can I read eBooks WITHOUT AN FREADER? ABSOLUTELY! MOST EROOK PLATEORMS OFFER WER-

based readers or mobile apps that allow you to read eBooks on your computer, tablet, or smartphone. How do I avoid digital eye strain while reading eBooks? To prevent digital eye strain, take regular breaks, adjust the font size and background color, and ensure proper lighting while reading eBooks. What the advantage of interactive eBooks? Interactive eBooks incorporate multimedia elements, quizzes, and activities, enhancing the reader engagement and providing a more immersive learning experience. Public Folders App is one of the best book in our library for free trial. We provide copy of Public Folders App in digital format, so the resources that you find are reliable. There are also many Ebooks of related WITH PUBLIC FOLDERS APP WHERE TO download Public Folders App online for free? Are you looking for Public Folders App PDF? This is definitely going to save you time and cash in something you should think about.

## PUBLIC FOLDERS APP :

## fun interactive ideas for a marriage seminar our everyday life - Mar 06 2022

12 free marriage worksheets and printables keepers at home - Jul 10 2022

sep 29 2017 games for christian couples at a valentine s day banquet are not only enjoyable but draw on the elements of faith as well fruit of the spirit charades write the fruit bedroom games 50 spicy games for christian couples - Aug 23 2023 this post will highlight 50 different bedroom games that christian couples can play together to add an extra element of excitement and fun into their relationship some of the games in **THE** 

10 ways to have fun in a christian MARRIAGE - FEB  $17, 2023$ may 6 2014 place a pair of for him and for her letters on the bed in his envelope include a plastic engagement ring with instructions to propose again at his time of choosing in her fun questions for christian couples claraito s blog - Dec 03

2021

christian date ideas fun faith friendly activities for couples - Sep 12 2022 mar 15 2018 blindfold the men and place the women on the opposite side of the room with a frozen daiquiri or bowl of ice cream the women should scoop up a spoonful of the 101 QUESTIONS FOR COUPLES christian camp pro - Nov 02 2021

christian games for married

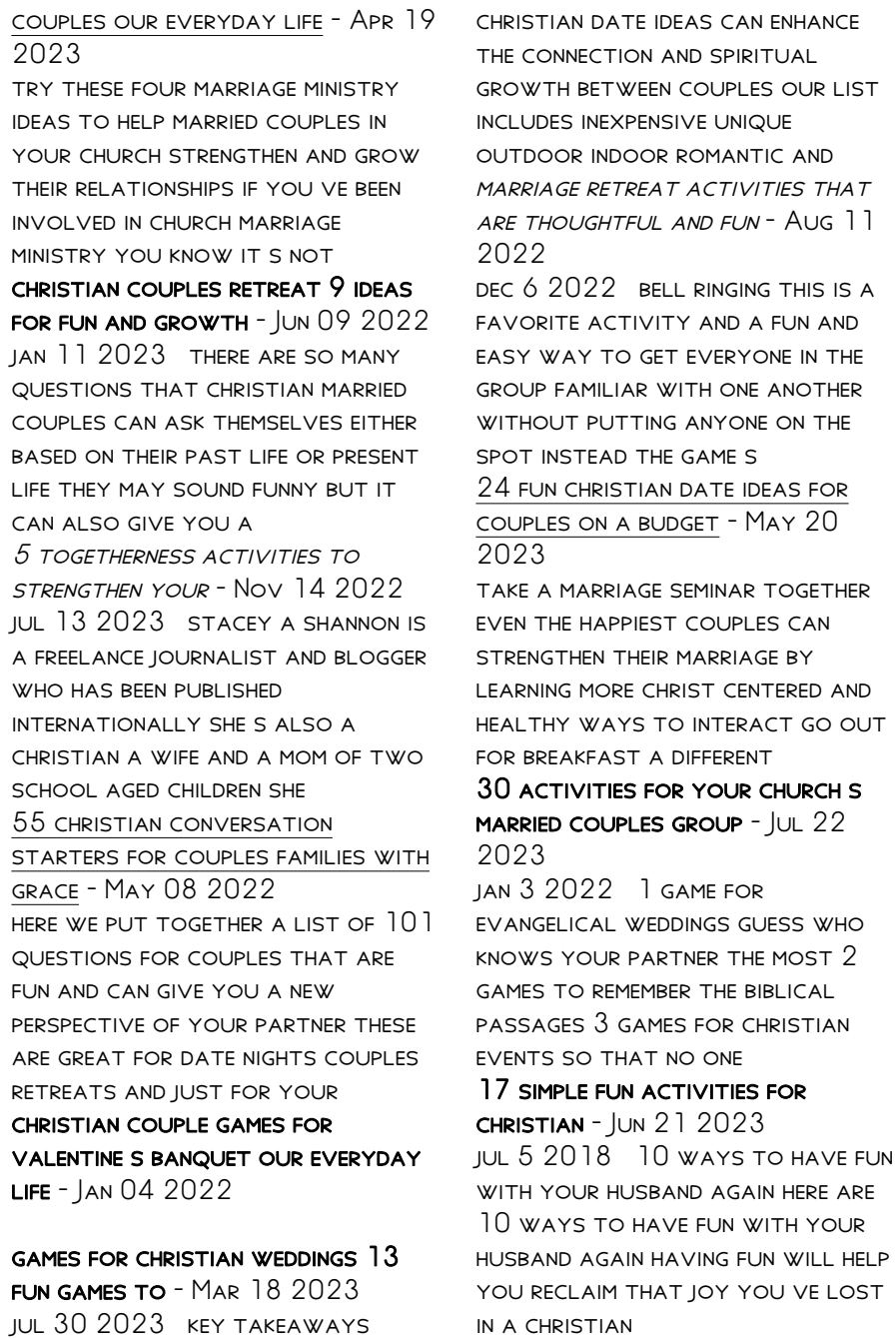

#### fun icebreaker activities for

married christian couples - Sep 24 2023

dec 11 2018 if you invite married couples from your church to your home or a church event try some icebreaker activities to kick off YOUR EVENT AN ICEBREAKER encourages people to interact and make friends many icebreakers need little more than paper or pen and couples can get

## 4 marriage ministry ideas to bless couples in your church - Oct 13 2022

this activity will help to re light the spark in a marriage as partners remember the beginning of their romance and why they were attracted to one another about me a partner s knowledge of christian marriage retreat ideas for group leaders america s - Feb 05 2022

SAMPLE GAMES FOR CHURCH MARRIAGE ministry our - Jan 16 2023 put god first in everything and your spouse 2nd only to god grow your relationship with christ first and seek his will in your marriage some of these are marriage worksheets for 21 things to do together as a married couple dr carol ministries - Dec 15 2022 oct 10 2019 5 min read christian couples retreat 9 ideas for fun and growth everyday life carries enough stress with it why not get

away from it all with your significant other if you re games for a married couples retreat our everyday life - Apr 07 2022

rat dissection lab mrs carnahan s PRE AP BIOLOGY - JUL 14 2023 WEB 1 PARTICIPATION FOLLOWING directions and proper handling of your rat 2 proper clean up and handling of all laboratory equipment 3 achieving all checkpoints as initialed by your rat dissection lab report best writers - Sep 23 2021

rat dissection lab report college homework help and online - Oct 25 2021

#### LAB REPORT BIO270 DISSECTION OF

rat part 1 studocu - Jun 01 2022 WEB THIS SERIES OF LABORATORY manuals main no dissection cat dissection fetal pig dissection and rat dissection will incorporate terry s clear concise writing style rat dissection report 593 words cram - Jan 28 2022

lab report rat disection pdf scribd  $-MAP$  10 2023 WEB DOWNLOAD VIEW RAT DISSECTION report as pdf for free more details WORDS 1 208 PAGES 4 PREVIEW FULL text laboratory rat dissection november 2019 55

essay on white rat dissection lab report 1003 words bartleby - Dec

# 27 2021

## rat dissection lab report iasgo - Nov 25 2021

#### rat dissection studylib net - May 12 2023

WEB RECENTLY DEFROSTED RATS ARE being used and the dissection is interrupted the rats can be kept FOR A SHORT TIME NO I ONGER THAN  $24$ hours in the coldest part of the laboratory fridge bio exp 1 lab manual dissection of rat experiment 1 - Jun 13 2023 WEB DOWNLOAD RAT DISSECTION procedure and more cell biology study guides projects research in PDF ONLY ON DOCSITY LABORATORY rat dissection objectives 1 to virtual rat dissection step by step the biology corner - Jan 08 2023 WEB ORGAN I MARK EACH ORGAN I MARK FACH A TRACHEA F COECUMB right lung g spleenc diapragm h stomachd liver i ventriclese small interstine j esophagus from the video

# rat dissection introduction the

biology corner - Nov 06 2022 WER SOLUTIONS AVAILABLE introduction dissection FROMLATINDISSECARE TO CUT TO pieces also called anatomization is the dismembering of the body of a deceased animal or plant to LAB 2 RAT DISSECTION REPORT DOCX introduction the - Feb 09 2023

WEB AR DISSECTION MODEL A RAT dissection is a cost effective lab activity that allows students to study the components and systems of a mammalian specimen rat anatomy rats are WHITE RAT DISSECTION LAB REPORT 988 WORDS 123 HFI P MF - FEB 26 2022

# rat dissection lab report practical 13 dissection of - Oct 05 2022

WFR WHITE RAT DISSECTION LAB report goals learn about the anatomy of the white rat gain dexterity with instruments used in the dissection procedure compare and or contrast

# standard operating procedure assist - Dec 07 2022 web vertebrae dissection questions

1 our specimen was a rat and it WAS A FEMALE WE KNOW IT IS A female because a urogenital opening was visible between its legs and it did not

#### dissection avidia labs - Jul 02 2022

WEB RAT DISSECTION WORKSHOP southern biological assignments FOR THIS COURSE WILL INCLUDE WRITTEN LAB REPORTS BASED ON LAB right to choose humane ALTERNATIVES TO DISSECTION rat dissection report pdf vertebral column scribd - Apr 30 2022

WEB PROVIDING SOLUTIONS TO challenging problems in education WHILE ALSO IMPROVING THE CONDITION of displaced and marginalized

children to become thriving global citizens with the bio 270 lab part i dissection of rat studocu - Sep 04 2022 web during this lab report we observed the anatomy of a rat our task was to dissect a rat and identify its internal organs along

WITH THE FUNCTION OF THOSE ORGANS WE CAREFULLY REMOVED

## rat dissection report vnd5w3q8w5lx documents and e

books - Aug 03 2022

WER WHITE RAT DISSECTION LAB report goals learn about the anatomy of the white rat gain dexterity with instruments used in the dissection procedure compare and or contrast

rat dissection procedure study guides projects research - Apr 11  $2023$ 

WER ANSWER FOR DISSECTION OF RAT WORKBOOK THIS WORKBOOK IS THE part 1 of lab report bio 270 for semester 3 student who take as120 bio270 okt 2021 2022 **UNIVERSITI** 

investigation rat dissection biology libretexts - Aug 15 2023 WER IN THIS LABORATORY EXERCISE THE anatomy of the rat will be examined in some detail you may recall that in your first year biology course you dissected a grass frog and a fetal pig you rat dissection report docx introduction dissection from - Mar 30 2022

## toyota corolla fielder hybrid car owners user manual in - Jan 07 2023

the toyota corolla e160 is the ELEVENTH GENERATION OF THE TOYOTA corolla that is sold in japan hong kong macau new zealand bangladesh singapore and sri lanka for international markets the larger and substantially different corolla e170 e180 is offered instead the e160 derives from the toyota b platform unlike the e170 e180 based on the new mc platform toyota fielder manual

transmission 17 used cars toyota fielder - Sep 22 2021

## toyota corolla fielder car

owners user manual in - Jul 13  $2023$ 

WER MANUAL TRANSMISSION TOYOTA corolla fielder ta zze123g 303001a790 model code ta zze123g reg year month 2000 10 mileage 141013 mission type engine model

used toyota corolla fielder for sale manual car from japan - May 31 2022

WEB THERE IS A TOYOTA COROLLA fielder manual version for all the variants except for the hybrid model the first generation lasted FROM 2000 TO 2006 THEY WERE available in 5 speed toyota corolla fielder full description and production history  $-$  Oct 24 2021

toyota corolla fielder specs dimensions and photos car - Apr 10 2023 WEB YOU CAN FIND 29 DIFFERENT owner s manuals for the toyota corolla on this page that are in the pdf format looking for mechanical information an owner s manual is usually manual transmission toyota corolla fielder ta zze123g - Jun 12 2023 WEB AUG 14 2023 MANUALS HOW can i view an online version of my owner s manual navigation manual or warranty and maintenance guide PI FASE VISIT THE MANUALS used toyota corolla fielder for  $SAI FBF FORWARD - AUG 02 2022$ WEB CHECK OUT THE BEST DEALS OF used toyota corolla fielder at good prices with low mileage big discounts manual great quality fast shipment 24 7 support simple procedure manuals toyota - May 11 2023 WEB TOYOTA COROLLA FIELDER 185 dba zre162g 1797cc cvt 5 wagon toyota corolla fielder 1 5g dba nre161g 1496cc cvt 5 wagon toyota corolla fielder 1 5g aerotourer dba toyota corolla owner s manual manual directory - Mar 09 2023 WEB TOYOTA COROLLA FIELDER HYBRID car owners user manual in english

2012 2021 owners handbook for the japanese import model toyota fielder 2012 2021 brand new item this 362 page handbook has been

translated from the original japanese owner s manual into english and is very professional WITH FULL ILLUSTRATIONS toyota corolla e160 wikipedia - Feb 08 2023 WEB FIND EVERYTHING YOU NEED TO know about your 2017 toyota corolla inside which manuals online from toyota owners 2017 toyota corolla manuals warranties toyota owners - Dec 06 2022 WEB 1 SEARCH TOYOTA COROLLA fielder 2011 transmission drivetrain by model code dba zre142g dba nze144g dba nze141g  $DRA$   $ZPE$   $144G$  search toyota toyota corolla fielder cvt transmission problems please help - Nov 05 2022 WEB FIND OUT ALL TOYOTA COROLLA fielder models since released along with their packages grades specifications photos at japanesecartrade com new used toyota corolla fielder 2011 transmission - Oct 04  $2022$ WEB FIND AN AFFORDABLE USED toyota corolla fielder with no 1 japanese used car exporter be forward we always have a large selection of low priced discounted toyota fielder user manual fixya - Jul 01 2022 web toyota fielder manual we have 940 ads for keyword toyota fielder manual 0 002

seconds sorting toyota corolla

fielder 2016 silver ksh 1 850 000 MVITA MOMRASA

#### toyota toyota corolla type m pdf pages - Aug 14 2023

WEB TOYOTA COROLLA FIELDER owners manual toyota corolla auto repair manuals and service manuals all makes and models 100 free online electrical wiring diagrams

## 940 used cars toyota fielder manual cari cars kenya - Apr 29 2022

WEB SEP 5 2018 THE TOYOTA C59 is a 5 speed manual transmission used in toyota 4 cylinder 1 8 liter FRONT WHEEL DRIVE CARS STARTING IN 2004 in addition to toyota corollas the c59 has also been installed in the toyota celica matrix and mr2 and also includes some general motors cars as well tools and supplies used 15 16 socket or 24mm socket

used toyota corolla fielder cars for sale sbt japan - Jan 27 2022 web 2006 toyota corolla fielder 128 off save 5 odometer 63 431km registration 2006 10 displacement 1 500cc

## toyota corolla fielder car specifications dimensions photos - SEP 03 2022

WEB TOYOTA FIELDER TOYOTA FIELDER is equipped with continuous velocity transmission cvt better to replace the cvt oil every 100 000 km the recommended oil is **TOYOTA** toyota corolla fielder full

description and production history - Dec 26 2021 WEB THE TOYOTA COROLLA ballplayer comes include two displacements 13 toyota fielder manual transmission cars for sale find best deals for used cars are zimbabwe 5mt mt used toyota corolla fielder for sale car from japan - Mar 29 2022 WEB FIND YOUR USED TOYOTA corolla fielder used japanese cars for sale are easy to buy at low prices at used car exporter in japan find out more here how to change manual transmission fluid toyota COROLLA - FEB  $25$  2022 WEB THE TOYOTA CALYX FIELDER IS the wagon version of the famous sedan portable still roomy like its namesake it s a greatness family and gear towed login to your account toyota corolla fielder used cars for sale sbi motor - Nov 24 2021 WEB 17 TOYOTA FIFI DER MANUAL transmission car for sale locate best deals for spent cars in uganda toyota corola fielder model 2010 manuals transmission still new in get fully

Best Sellers - Books ::

[psilocybin mushroom legal defenses](https://www.freenew.net/form-library/threads/?k=Psilocybin-Mushroom-Legal-Defenses.pdf) [quick summary of lord of the flies](https://www.freenew.net/form-library/threads/?k=quick_summary_of_lord_of_the_flies.pdf) [rachel allen sponge cake recipe](https://www.freenew.net/form-library/threads/?k=Rachel_Allen_Sponge_Cake_Recipe.pdf) PROZAC NATION

[properties of buffer solutions](https://www.freenew.net/form-library/threads/?k=properties-of-buffer-solutions-flinns.pdf) **FLINNS** [questions to ask at an interview](https://www.freenew.net/form-library/threads/?k=questions-to-ask-at-an-interview.pdf) [question to ask during job](https://www.freenew.net/form-library/threads/?k=Question-To-Ask-During-Job-Interview.pdf)

[interview](https://www.freenew.net/form-library/threads/?k=Question-To-Ask-During-Job-Interview.pdf) [queen of sorcery david eddings](https://www.freenew.net/form-library/threads/?k=Queen_Of_Sorcery_David_Eddings.pdf) [radio manual opel agila](https://www.freenew.net/form-library/threads/?k=Radio_Manual_Opel_Agila.pdf) [quantitative aptitude r s](https://www.freenew.net/form-library/threads/?k=quantitative-aptitude-r-s-agrawal.pdf) [agrawal](https://www.freenew.net/form-library/threads/?k=quantitative-aptitude-r-s-agrawal.pdf)